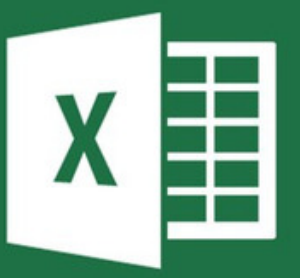

#### 220 ATALHOS DE TECLADO DO EXCEL para aumentar sua produtividade

#### Torne-se um **expert no Excel!**

Desenvolvido por Marcos Rieper, fundador do Guia do Excel

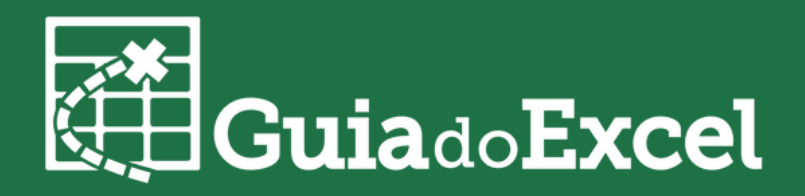

# ÍNDICE

- ARQUIVO
- FAIXA DE OPÇÕES
- ARRASTAR E SOLTAR
- ATIVAR CÉLULA
- GERAL
- SELEÇÃO
- NAVEGAÇÃO
- **SELEÇÃO ESPECIAL**
- EDITANDO UMA CÉLULA
- **. INSERINDO DADOS**
- FORMATAÇÃO
- FORMATAÇÃO DE NÚMEROS
- BORDAS
- FORMULAS
- AÇÕES DE PLANILHA
- TABELAS DINÂMICAS
- CAIXAS DE DIÁLOGO

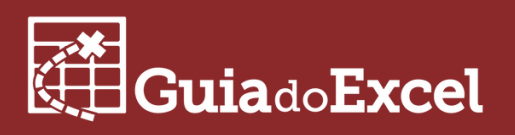

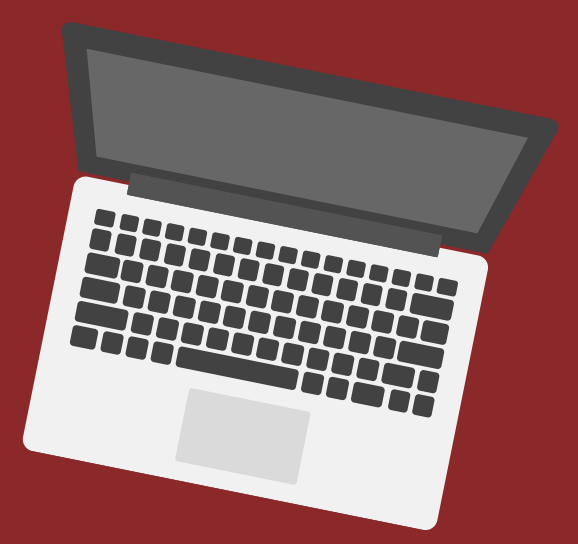

### ARQUIVO

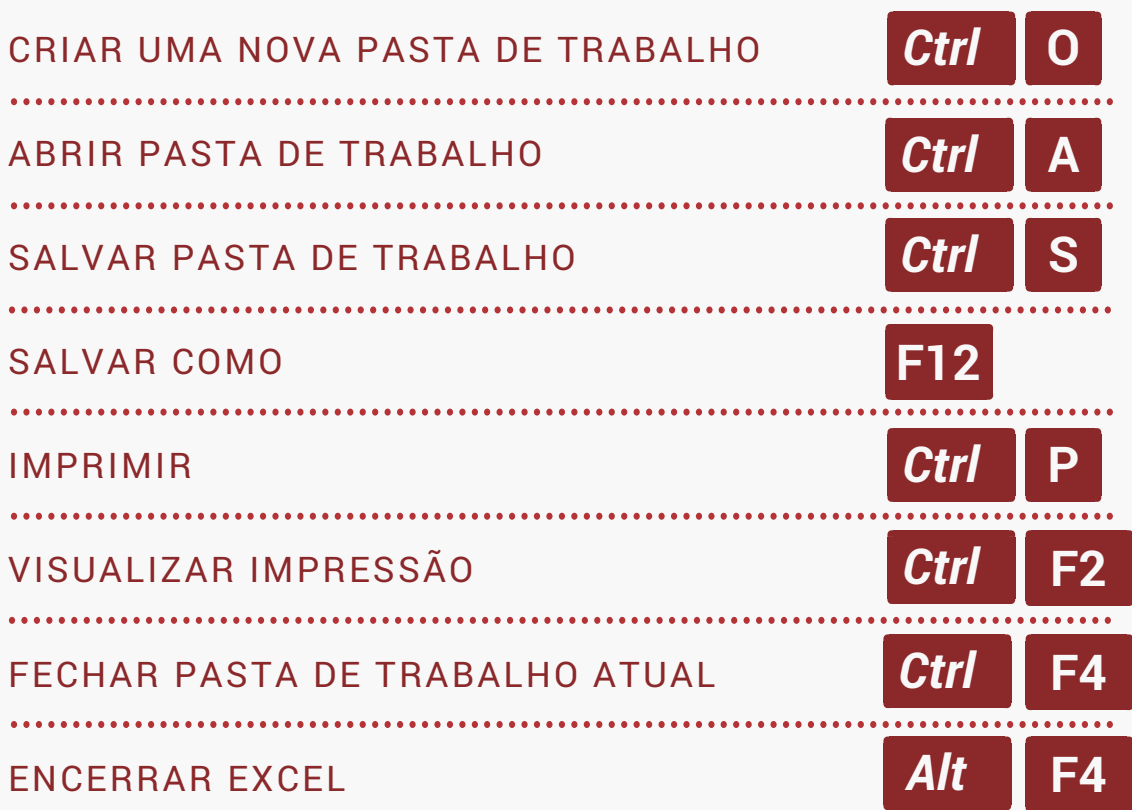

## FAIXA DE OPÇÕES

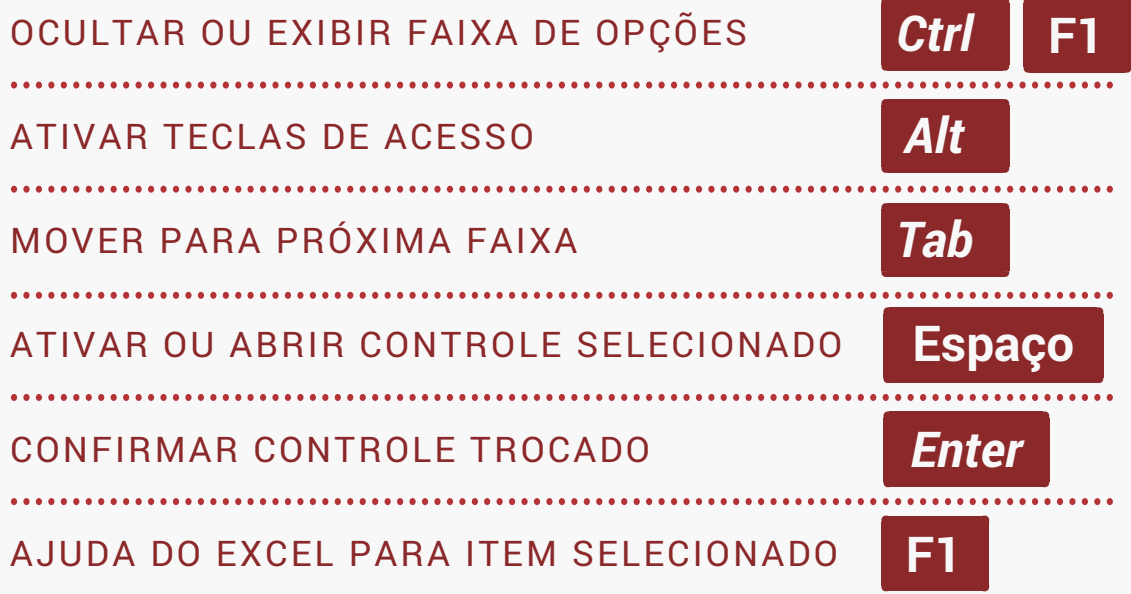

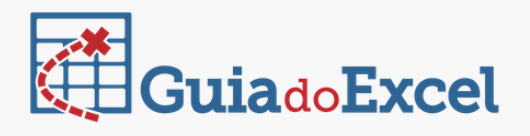

#### ARRASTAR E SOLTAR

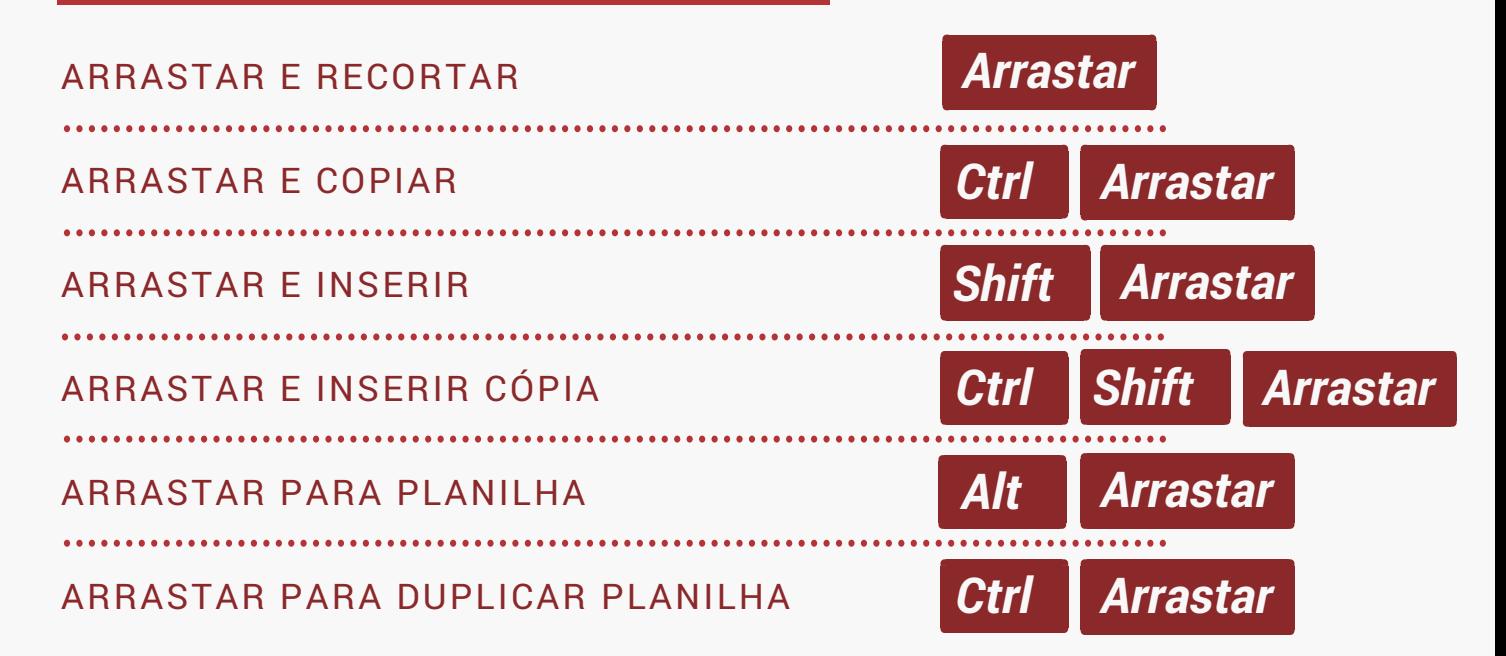

## ATIVAR CÉLULA

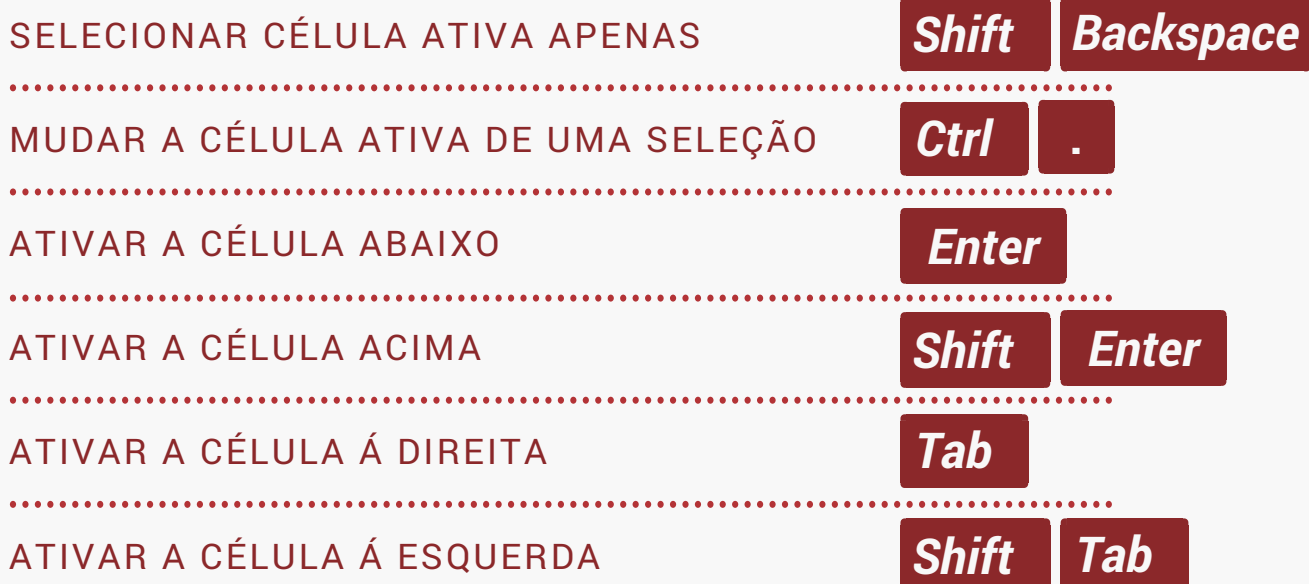

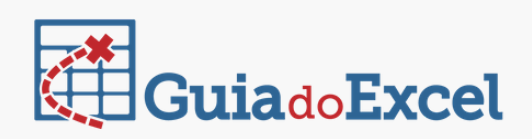

#### GERAL

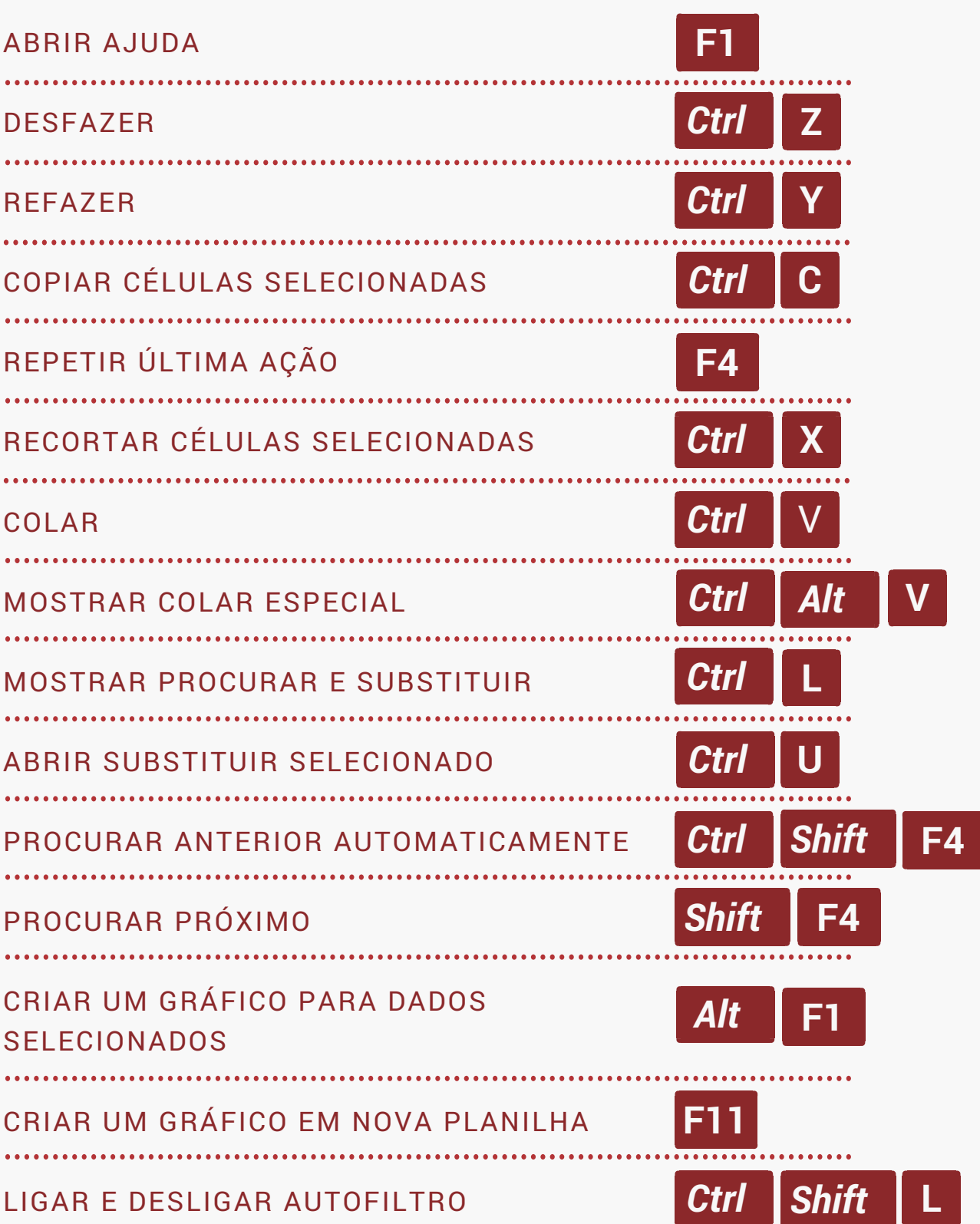

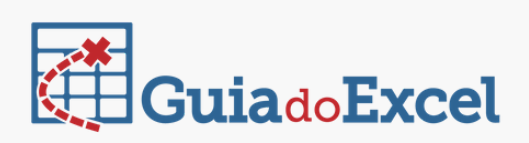

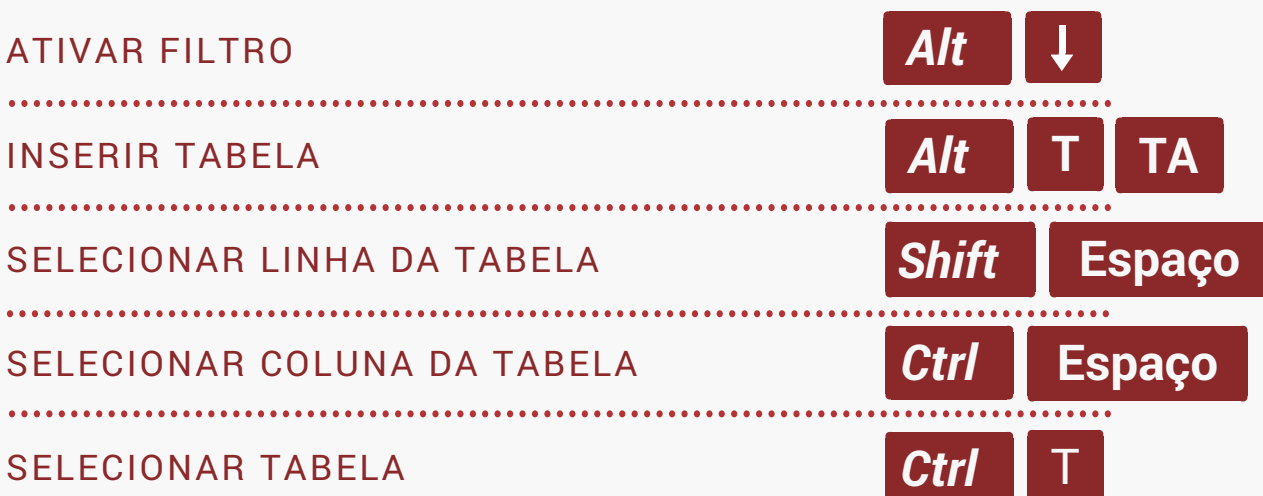

## **SELEÇÃO**

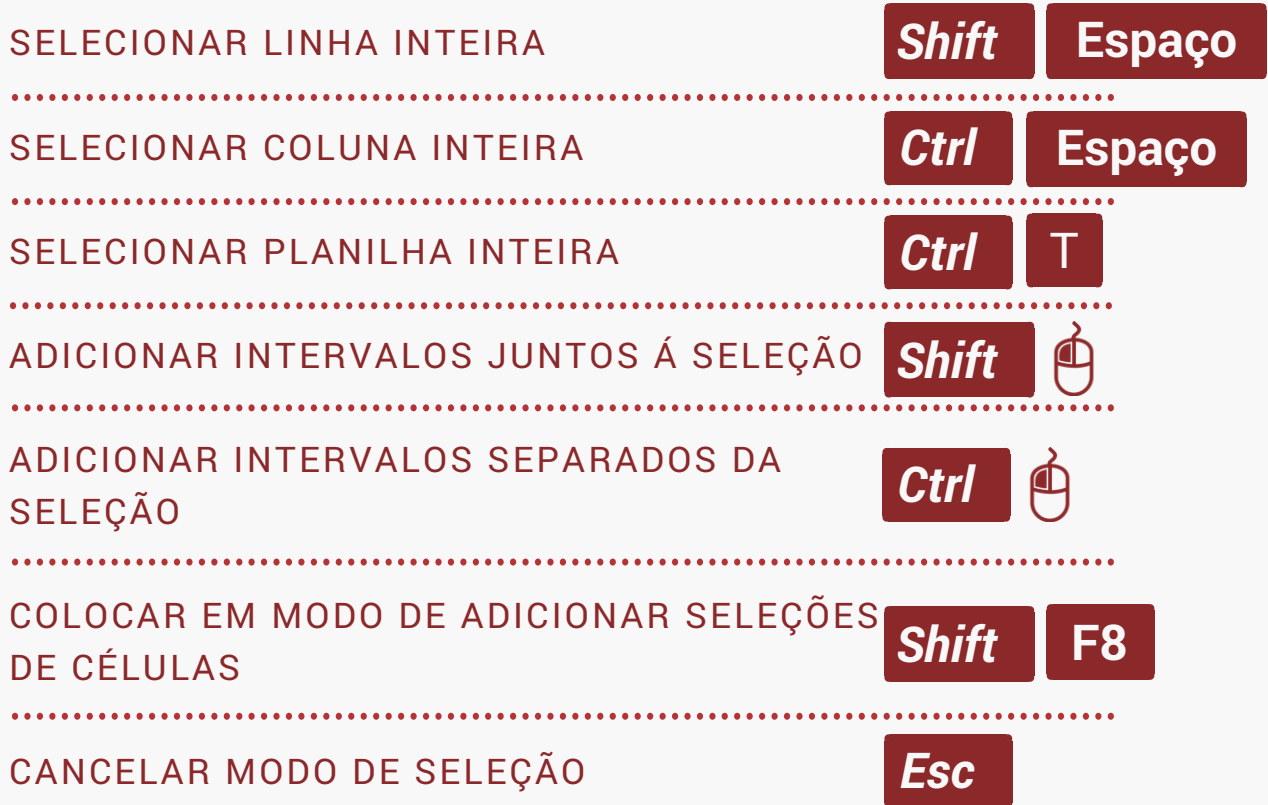

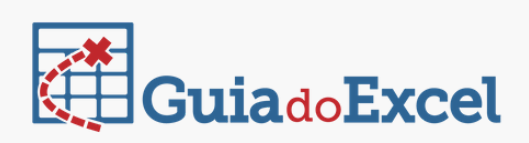

## NAVEGAÇÃO

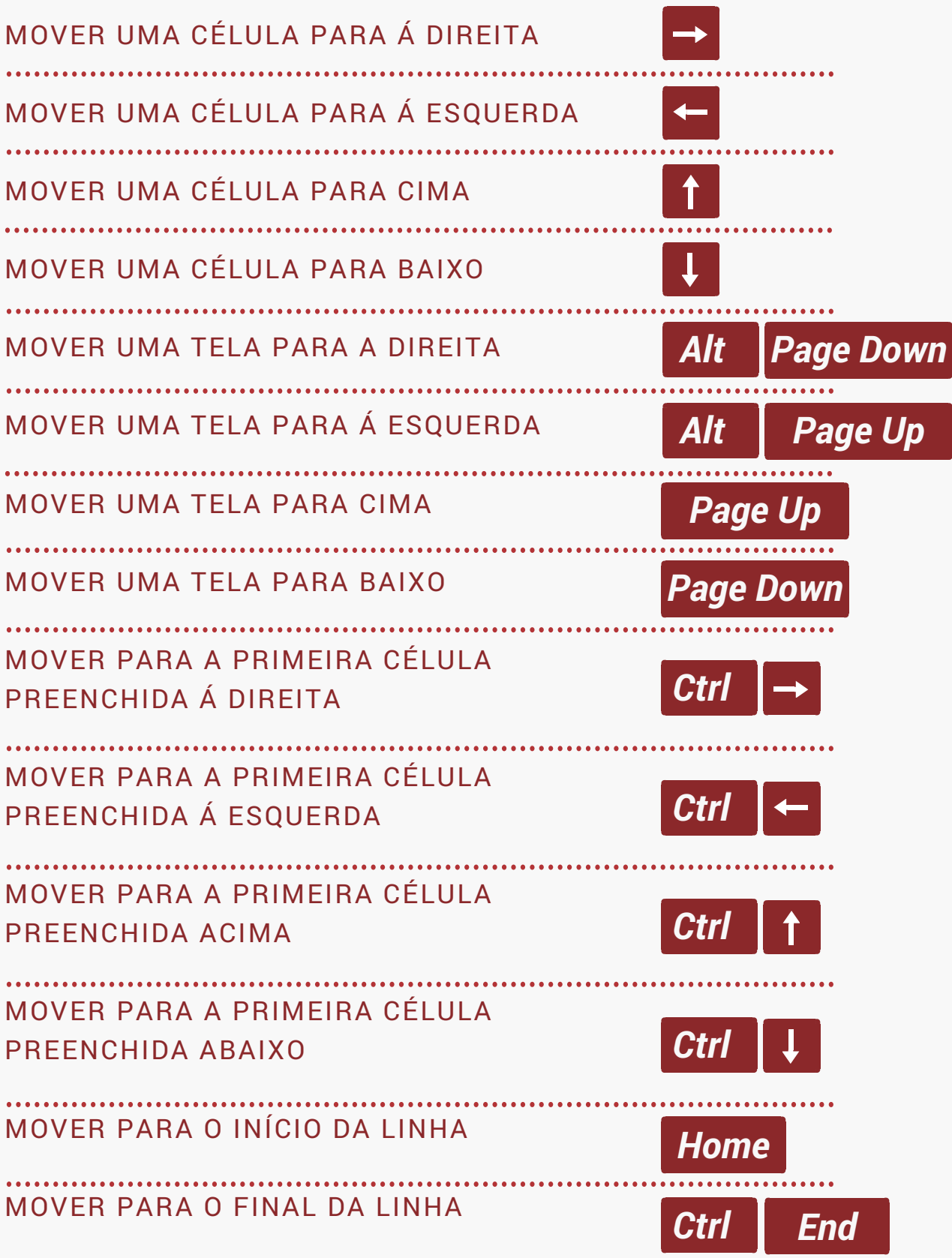

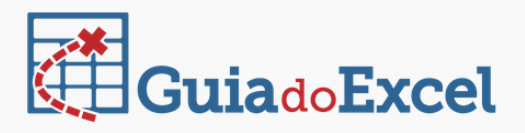

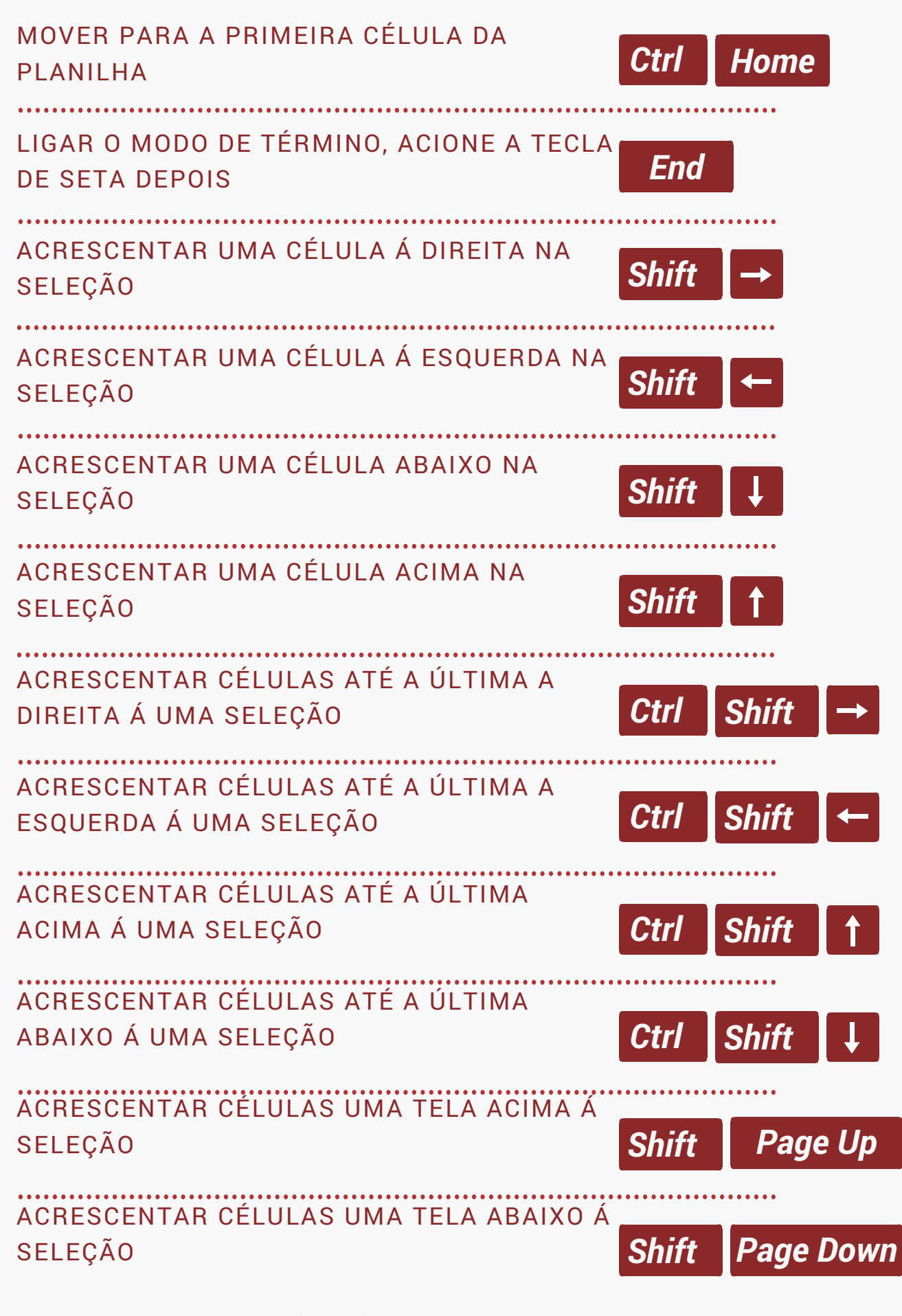

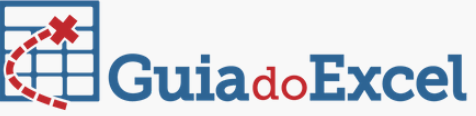

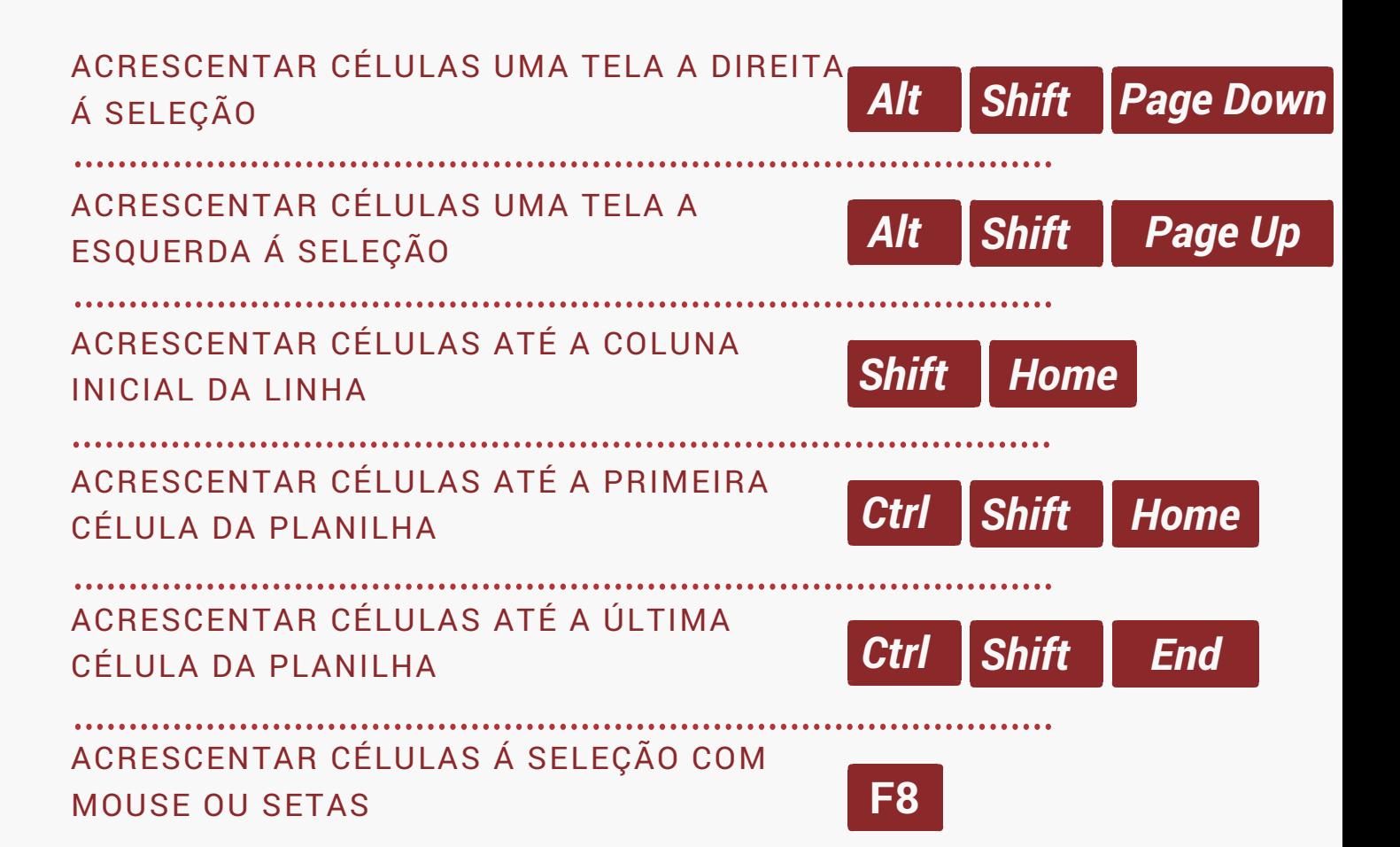

### SELEÇÃO ESPECIAL

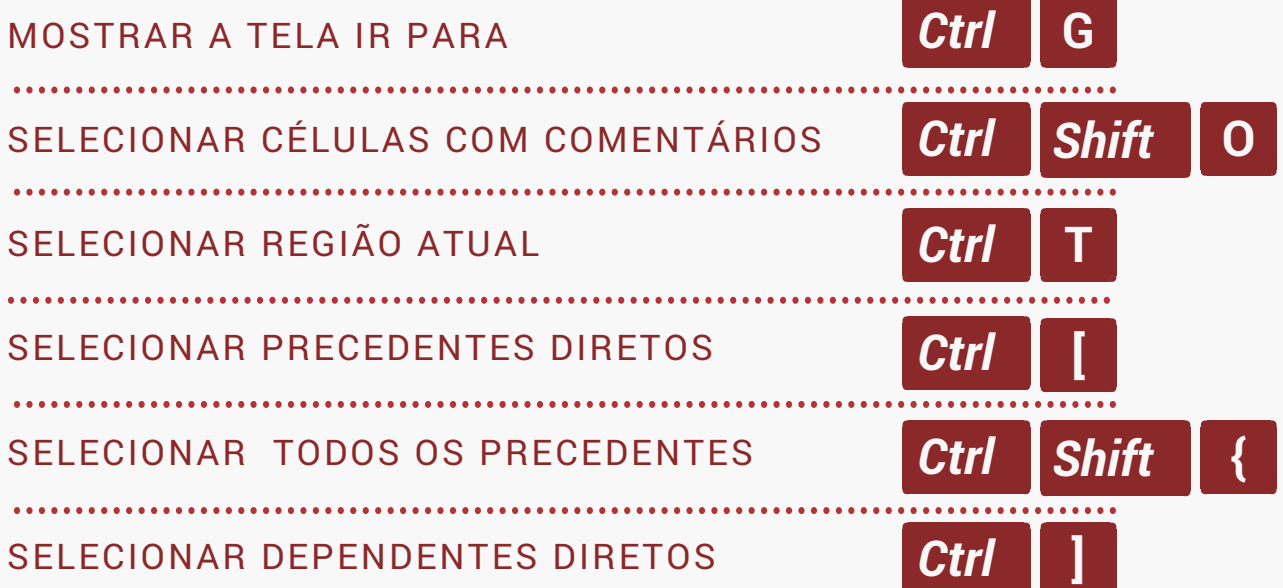

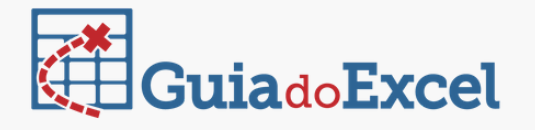

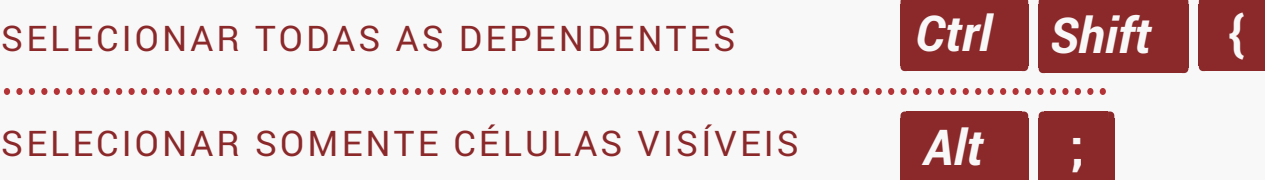

### EDITANDO UMA CÉLULA

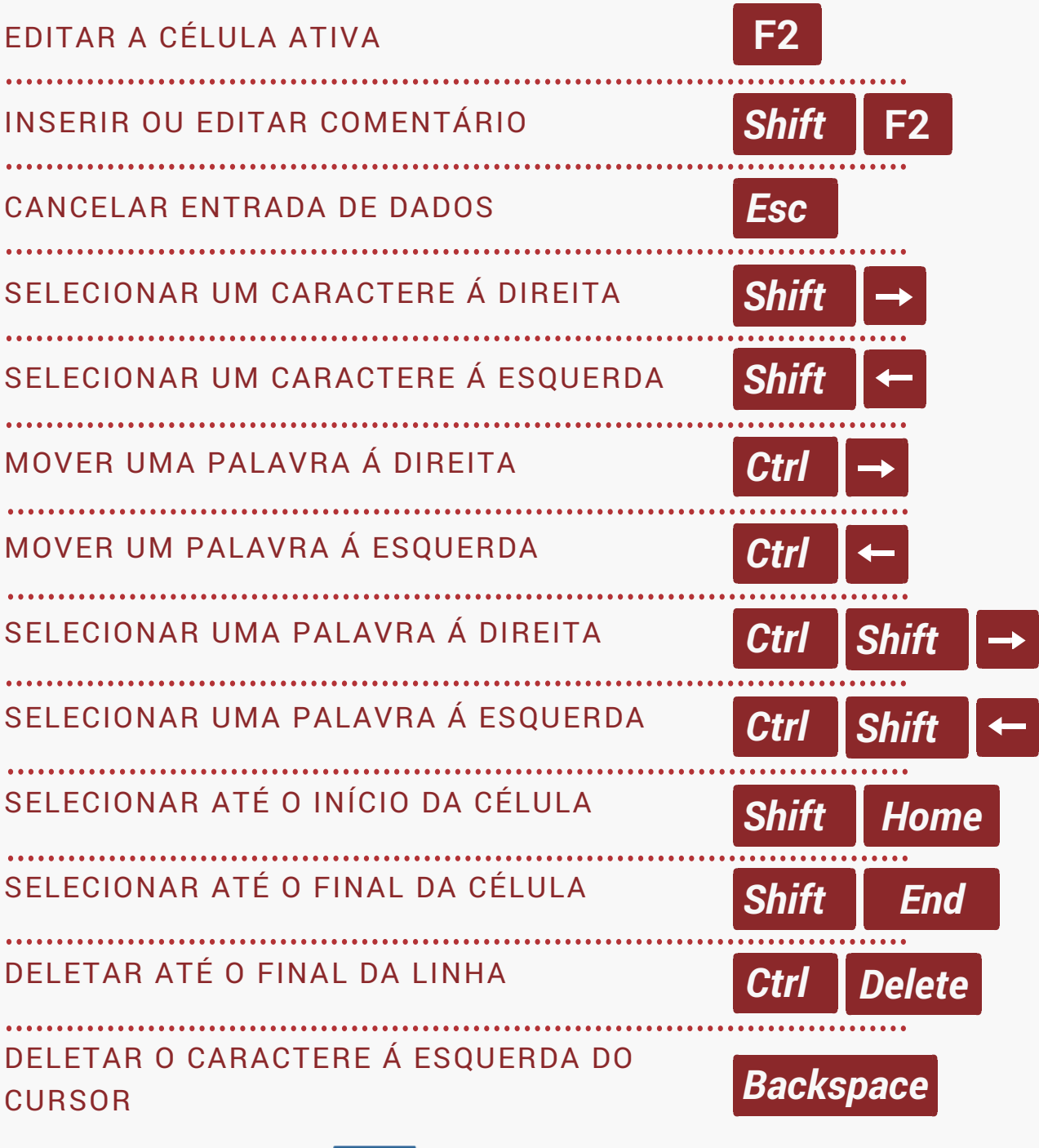

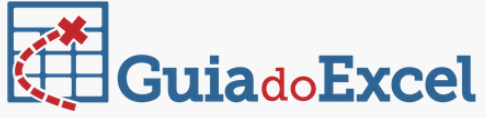

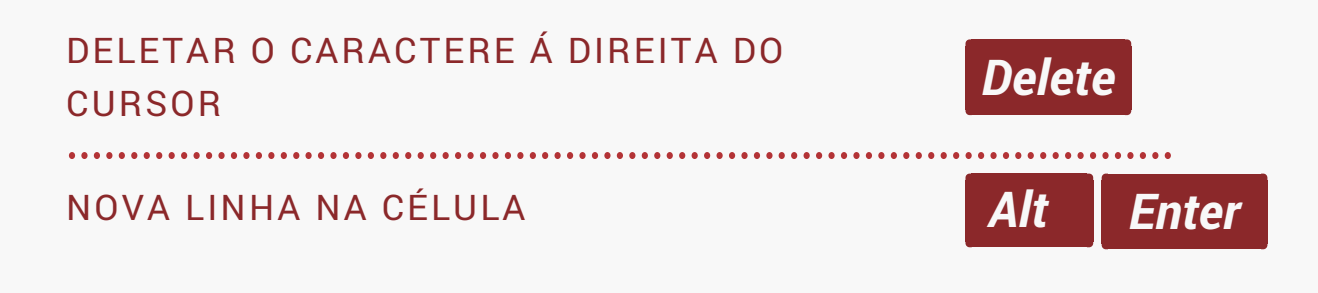

#### INSERINDO DADOS

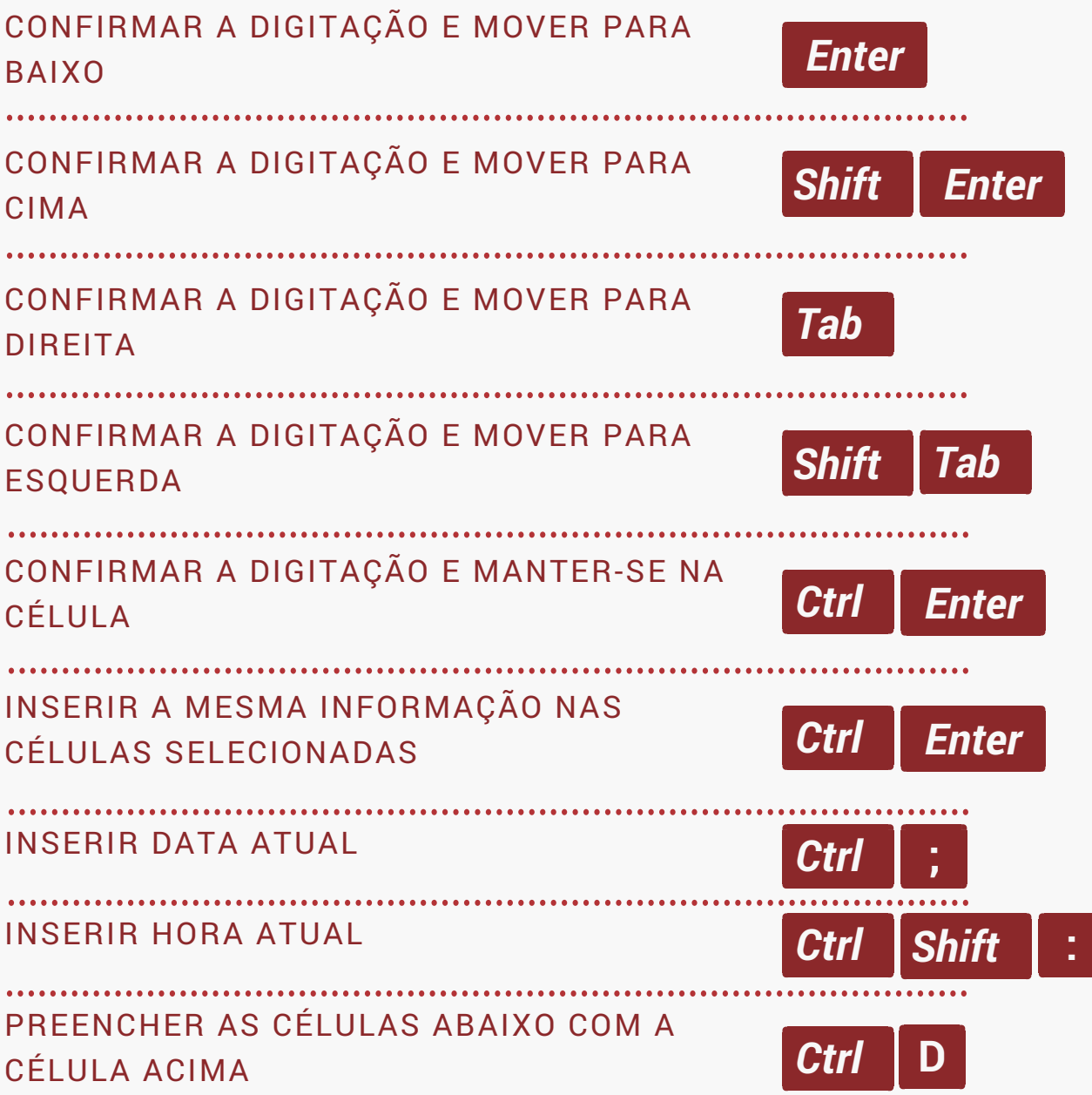

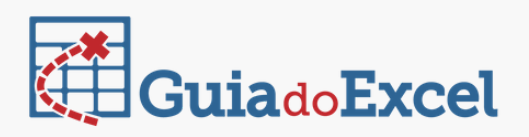

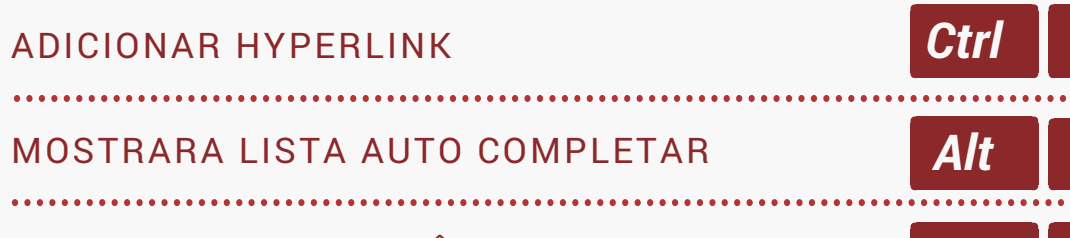

PREENCHIMENTO RELÂMPAGO

## FORMATAÇÃO

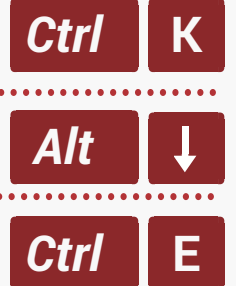

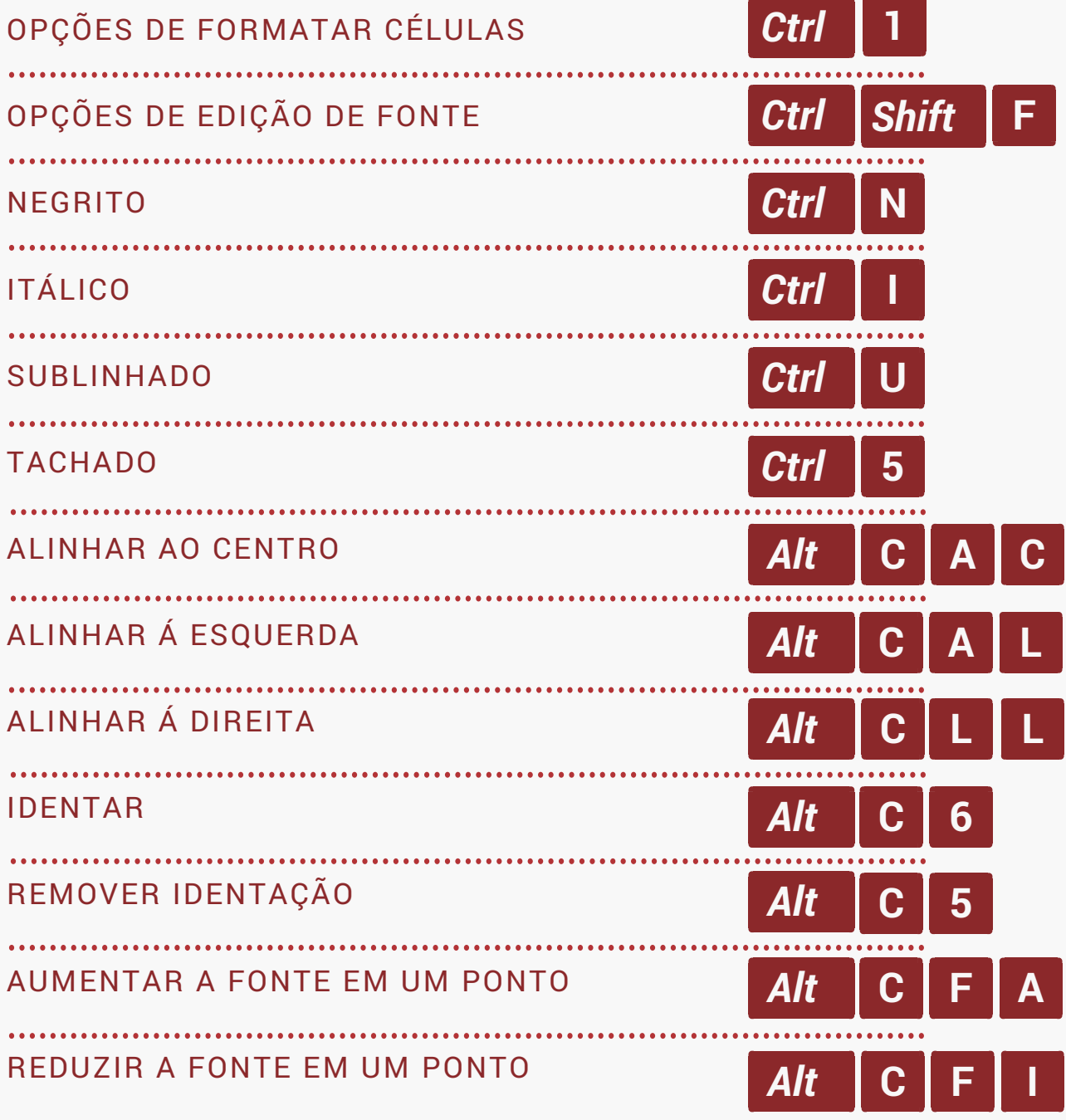

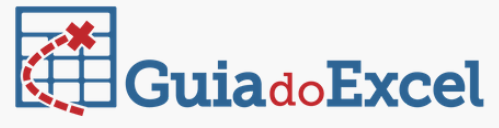

## FORMATAÇÃO DE NÚMEROS

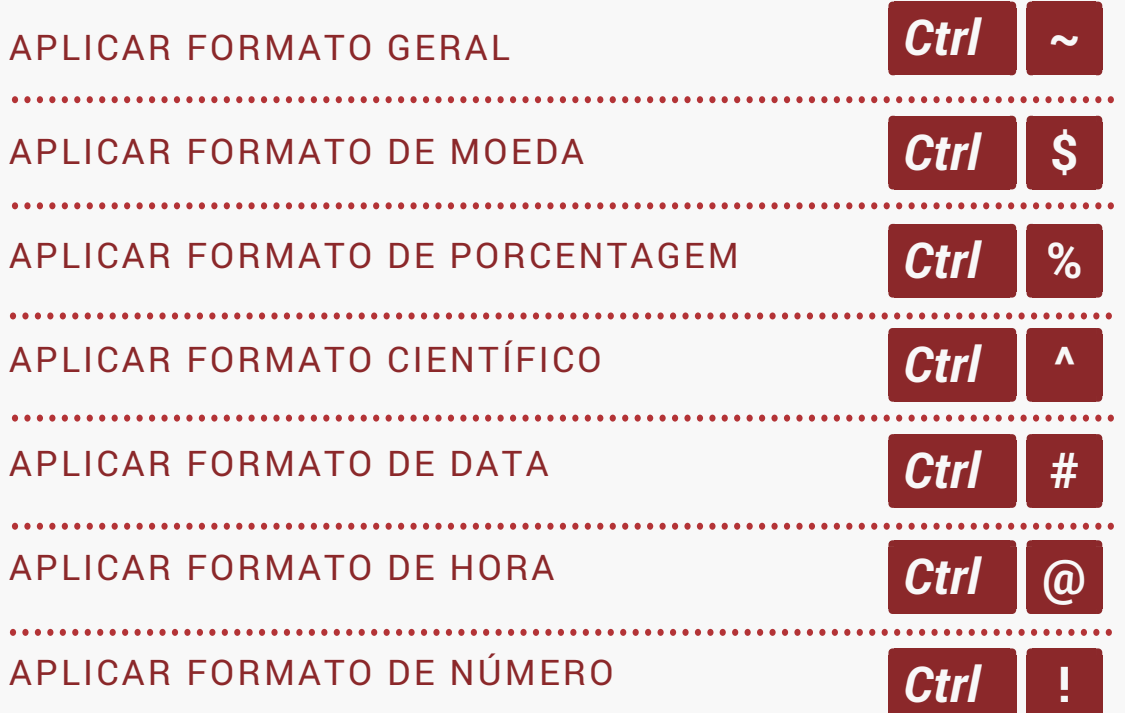

#### BORDAS

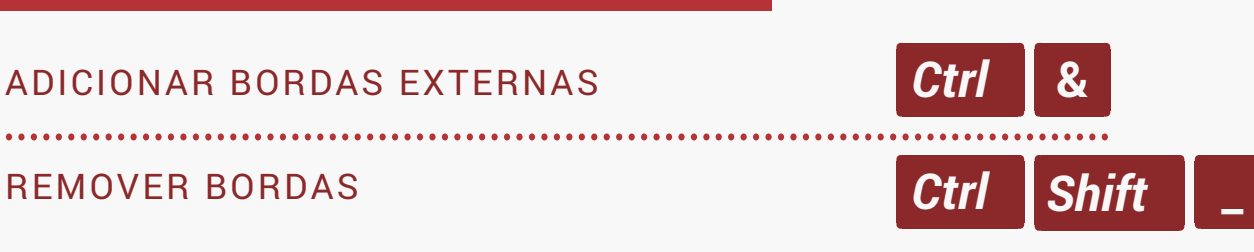

#### FORMULAS

MUDAR ENTRE REFERÊNCIAS E ABSOLUTAS NA REFERÊNCIA

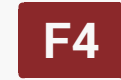

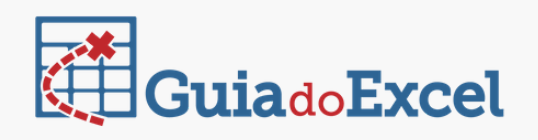

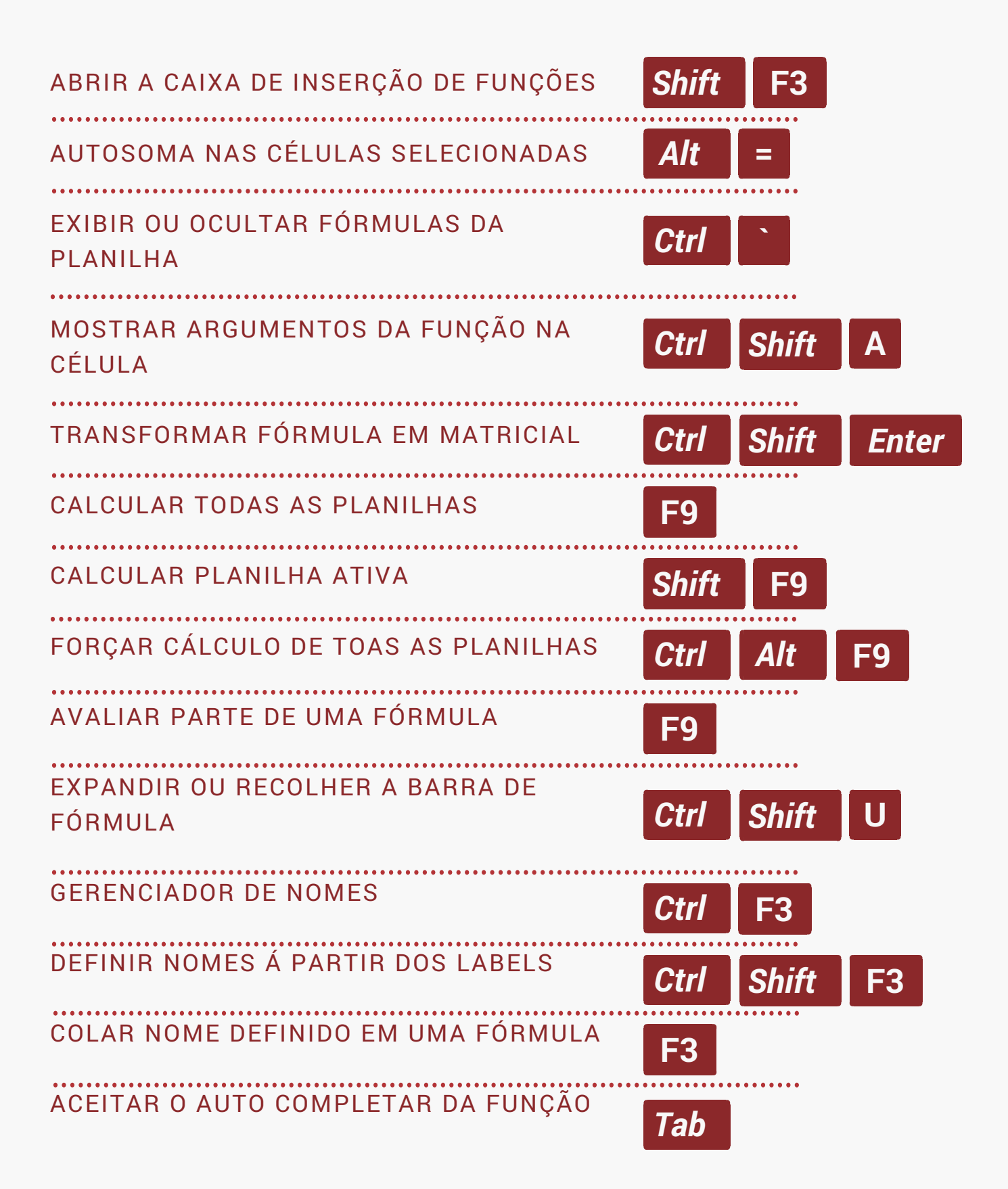

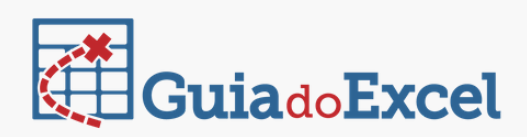

## AÇÕES DE PLANILHA

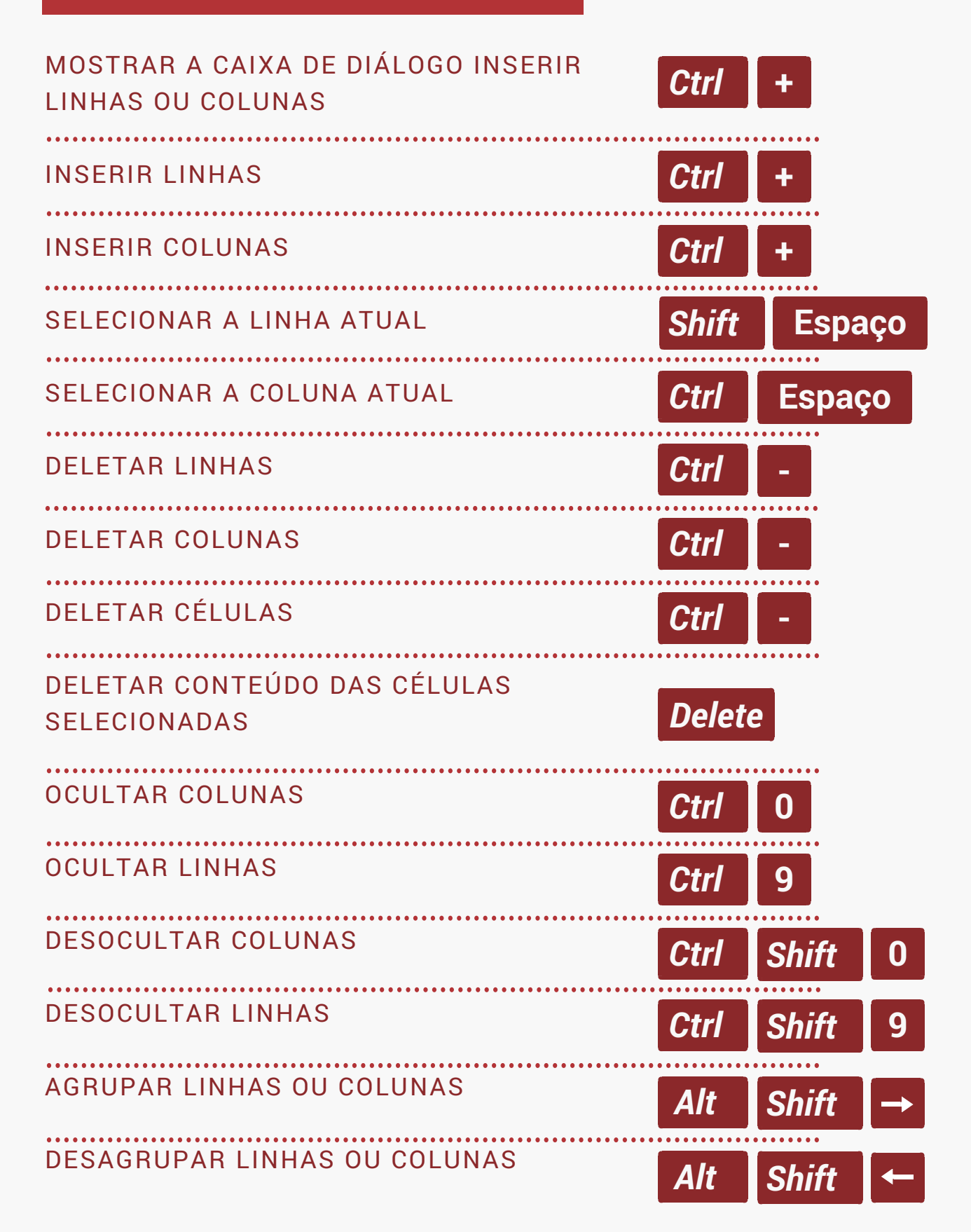

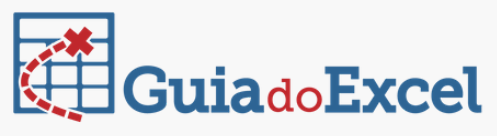

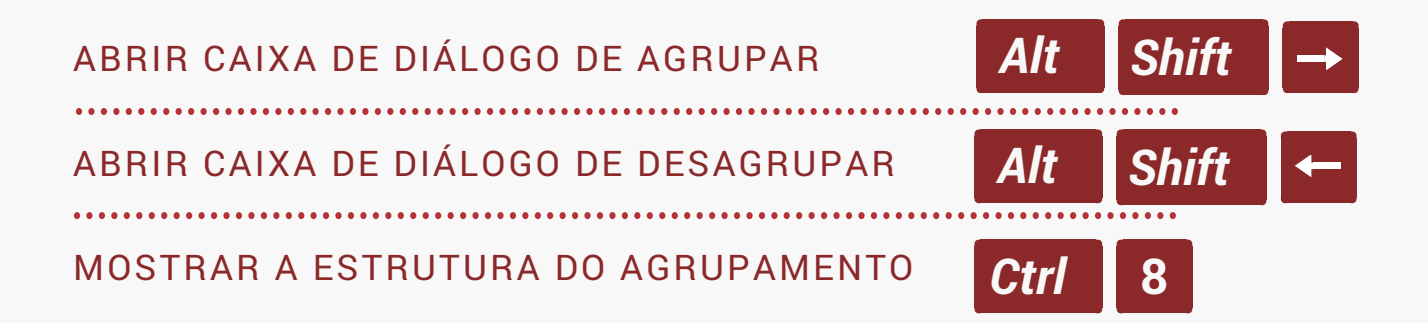

## TABELAS DINÂMICAS

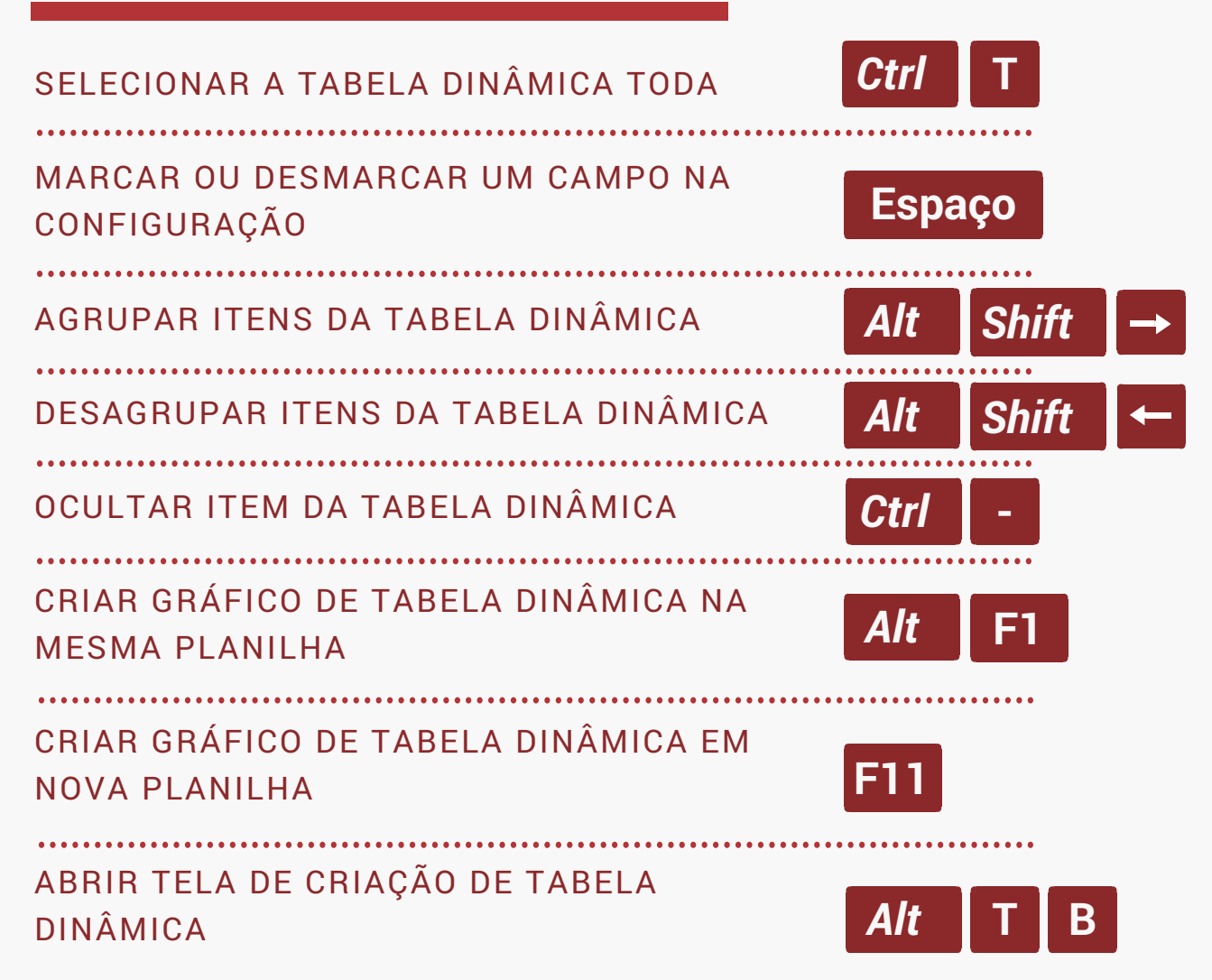

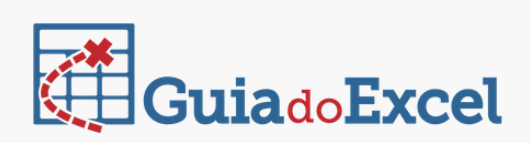

## CAIXAS DE DIÁLOGO

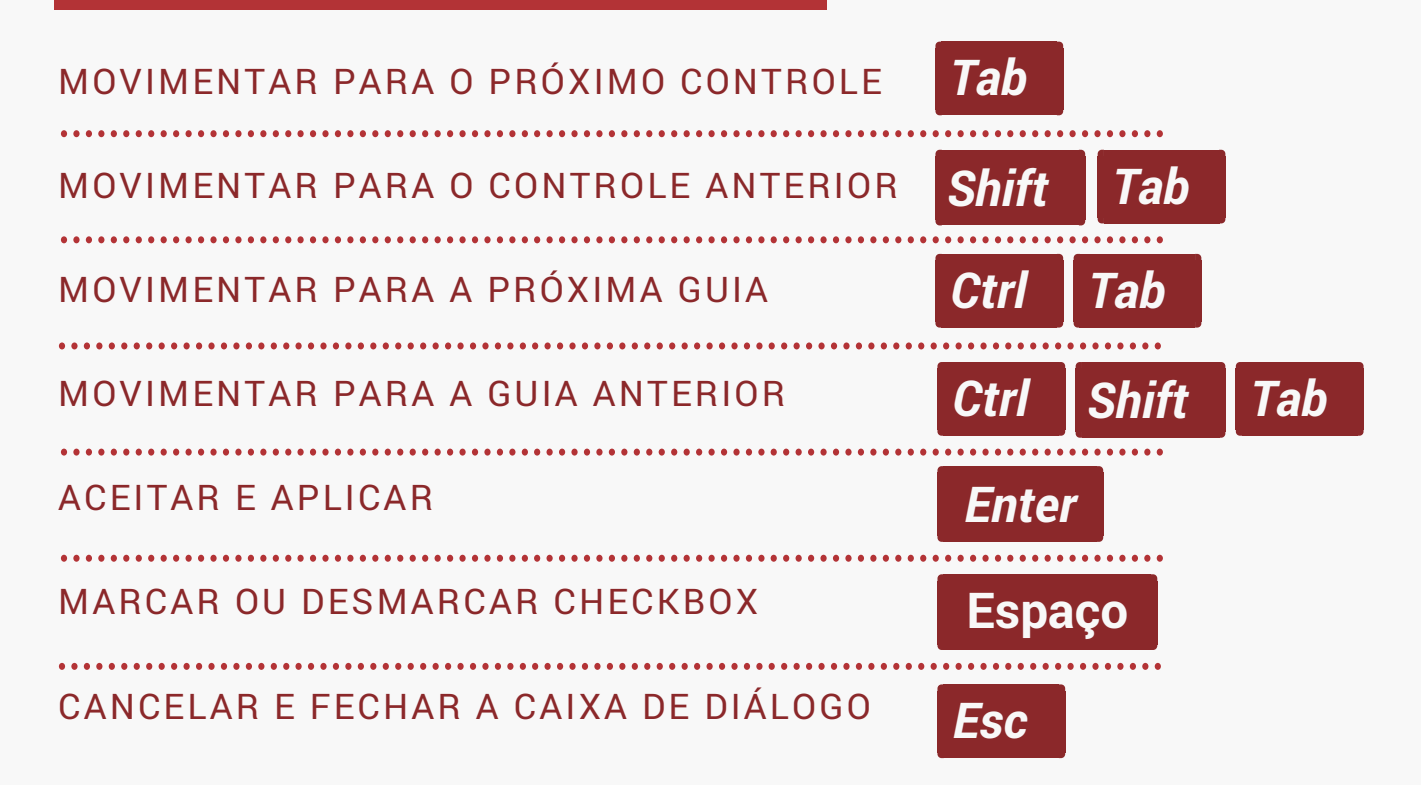

#### PASTA DE TRABALHO

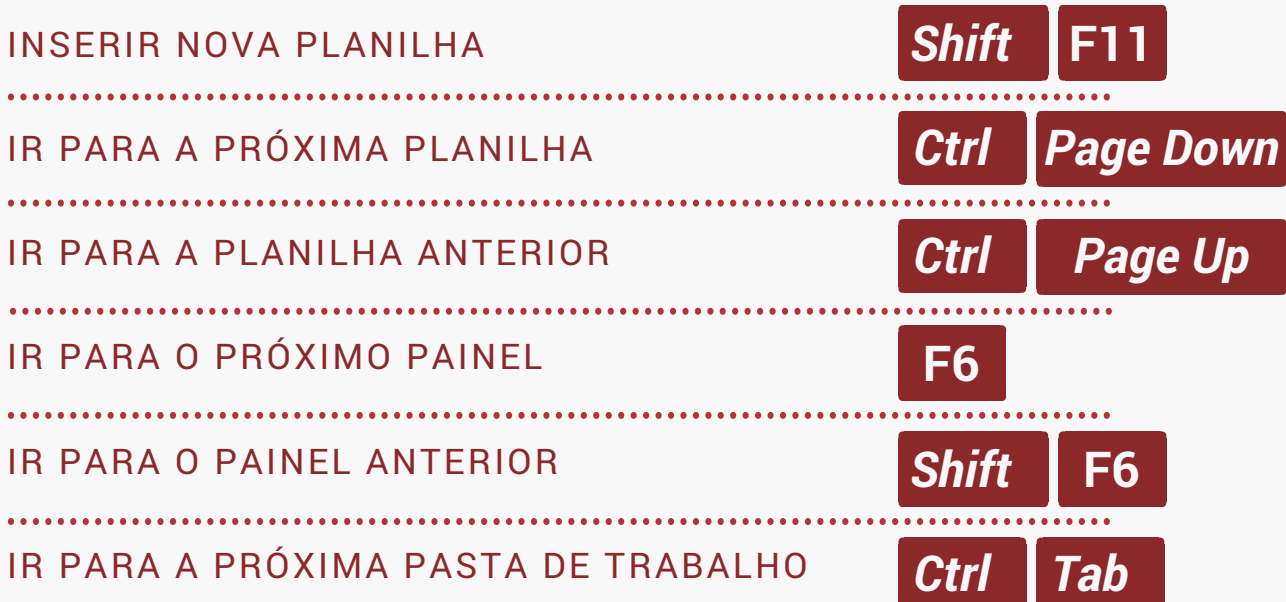

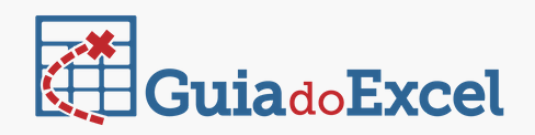

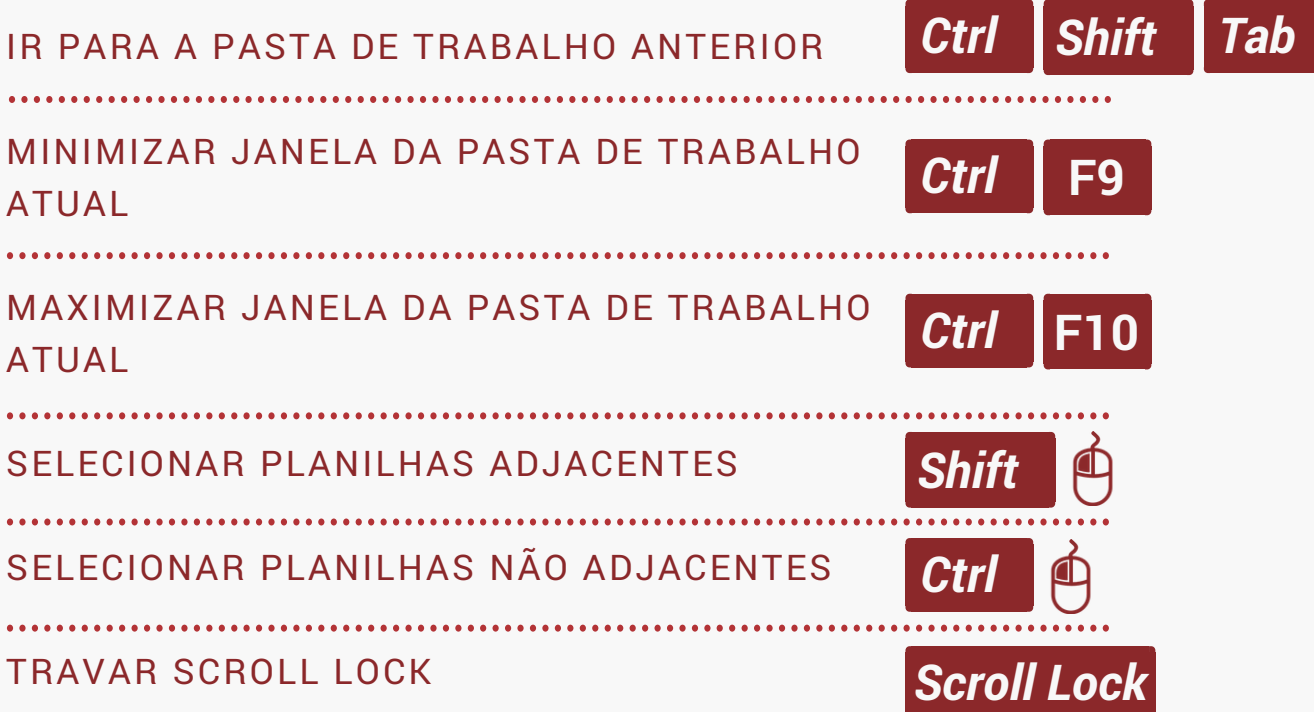

#### **OUTROS**

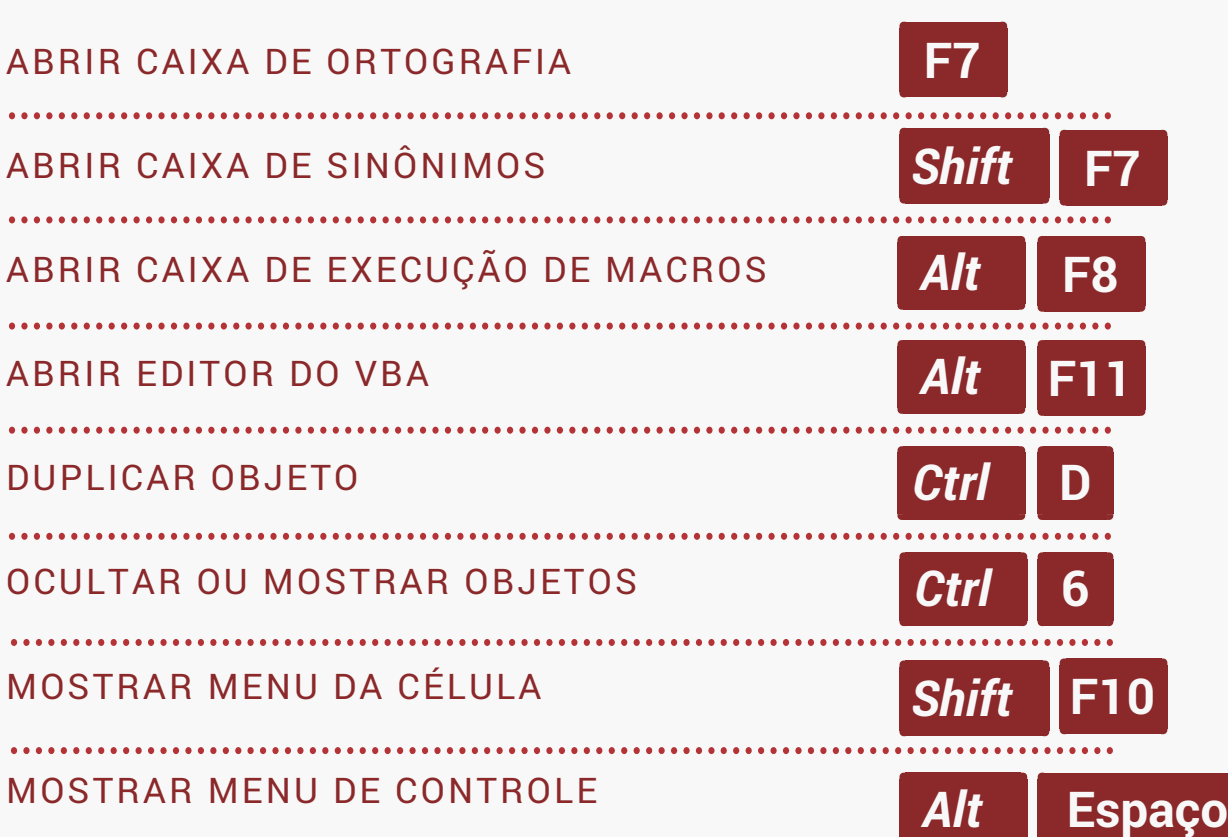

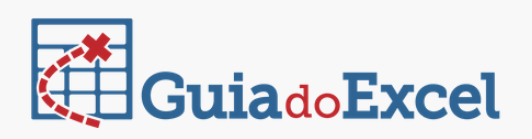

#### MATERIAIS RELACIONADOS

**CONFIRA OUTROS MATERIAIS DE NOSSO BLOG QUE PODEM SER ÚTEIS PARA VOCÊ:**

IR PARA [PÁGINA](https://www.guiadoexcel.com.br/desproteger-pasta-de-trabalho-e-planilha-excel-retirar-senha-perdida/)

IR PARA [PÁGINA](https://www.guiadoexcel.com.br/planilha-excel-de-controle-de-despesas-e-manutencao-de-veiculos/)

DESPROTEGER PASTA DE TRABALHO E PLANILHA EXCEL – RETIRAR SENHA PERDIDA

PLANILHA DE ESCALA DE TRABALHO EXCEL IR PARA [PÁGINA](https://www.guiadoexcel.com.br/planilha-de-escala-de-trabalho-excel/)

PLANILHA EXCEL DE CONTROLE DE DESPESAS E MANUTENÇÃO DE VEÍCULOS

NOSSOS CURSOS

**APERFEIÇOE SUAS HABILIDADES NO EXCEL FAZENDO NOSSOS CURSOS:**

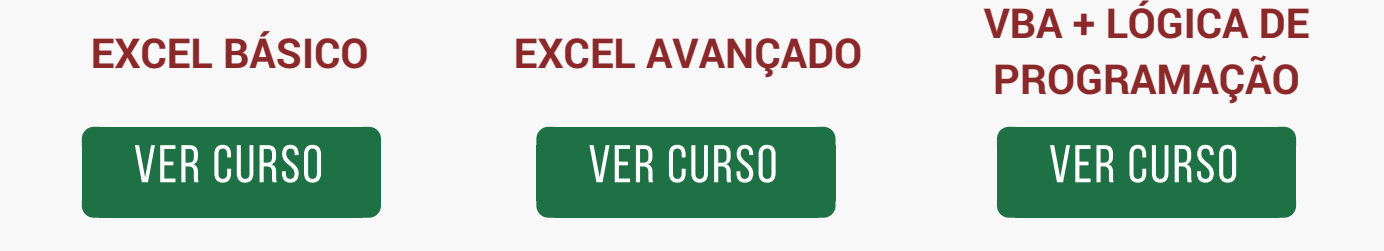

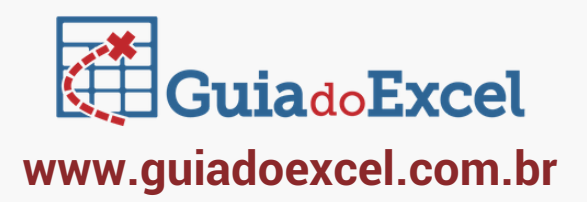